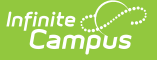

#### **WISE Attendance Audit**

Last Modified on 10/21/2024 8:22 am CDT

[Report](http://kb.infinitecampus.com/#report-logic) Logic | [Report](http://kb.infinitecampus.com/#report-editor) Editor | Generate the [Attendance](http://kb.infinitecampus.com/#generate-the-attendance-audit-report) Audit Report | [Report](http://kb.infinitecampus.com/#report-layout) Layout

Tool Search: WISE Attendance Audit

The WISE Attendance Audit Report allows districts to generate a flat file with student actual days of attendance and possible days of attendance using the same calculation that is used in the Student School Association Wisconsin Extension Resource.

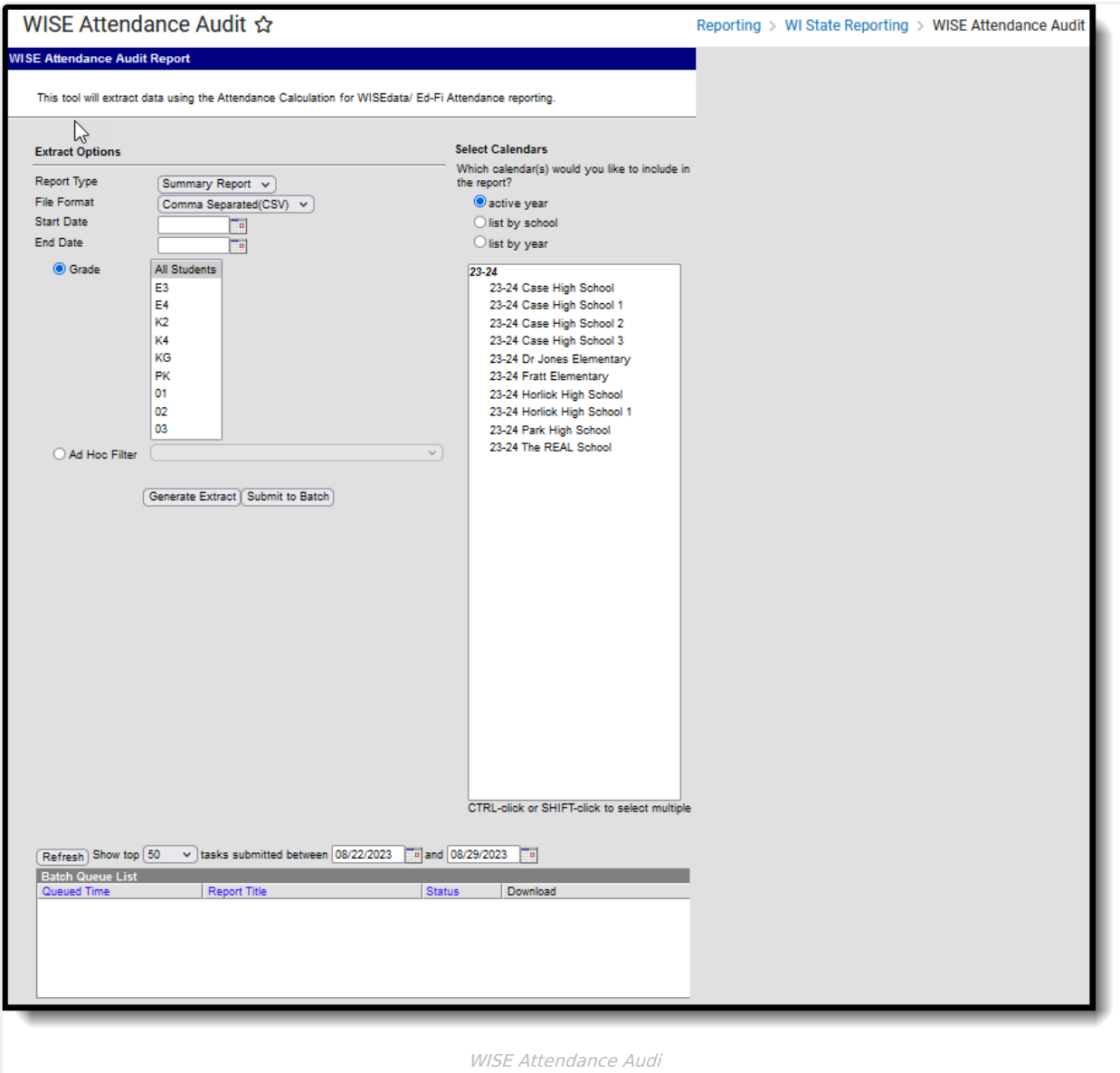

**Read** - Access the WISE Attendance Audit. **Write** - Generate the WISE Attendance Audit. **Add** - N/A **Delete** - N/A

For more information about Tool Rights and how they function, see the Tool [Rights](https://kb.infinitecampus.com/help/tool-rights-user) article.

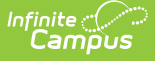

# **Report Logic**

All enrollments are included in a regular school calendar, except the following:

- Enrollments marked as State Exclude, No Show or WISE Exclude
- Enrollments in grade levels marked as State Exclude
- Enrollments in calendars marked as State Exclude
- Summer School enrollments

Students who have primary enrollments and attendance data in the selected calendar report. Courses marked as Attendance are included, but periods marked as non-instructional are not included.

For the Summary report, a record reports for each applicable enrollment; for the detail report, a record for each instructional, school, attendance date captured by the student's enrollment reports.

# **Report Editor**

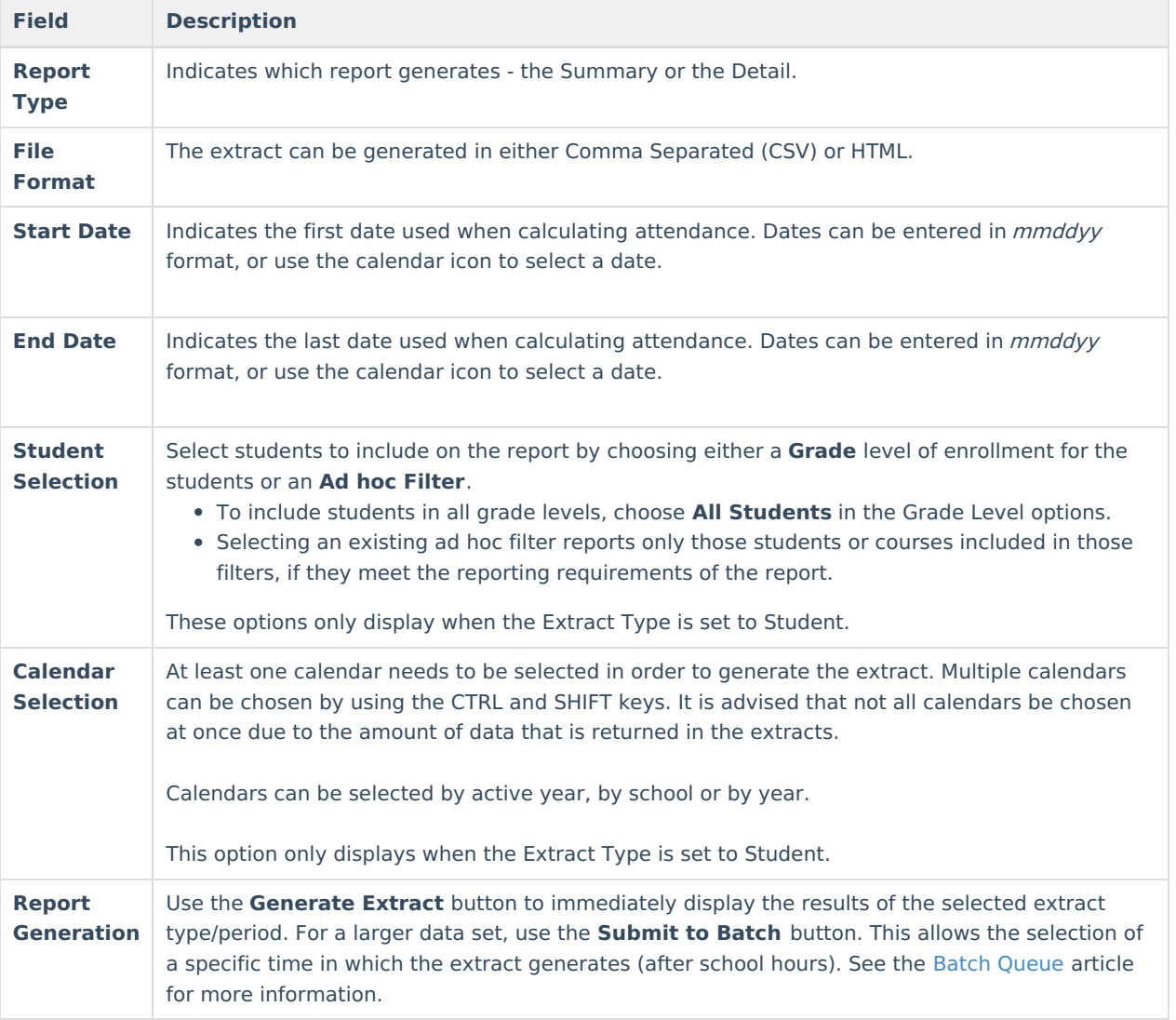

# **Generate the Attendance Audit Report**

- 1. Select the desired **Report Type**.
- 2. Select the desired **File Format**.
- 3. Enter the appropriate **Start Date** and **End Date.**

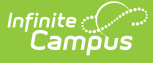

- 4. Select students to include by choosing **Grade Levels** or an **Ad hoc Filter**.
- 5. Select the appropriate **Calendars**.
- 6. Click the **Generate Extract** or **Submit to Batch**. The report generates in the selected format.

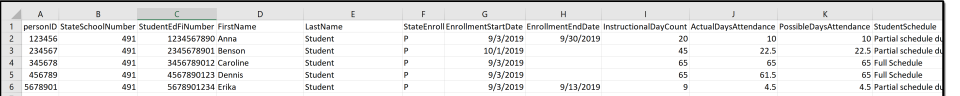

Attendance Audit Report - Summary Type, CSV Format

| Attendance Audit Records: 166515 |                                            |                  |          |               |  |             |     |     |     |                                                                                                    |     |
|----------------------------------|--------------------------------------------|------------------|----------|---------------|--|-------------|-----|-----|-----|----------------------------------------------------------------------------------------------------|-----|
|                                  | <b>StateSchoolNumber StudentEdFiNumber</b> | <b>FirstName</b> | LastName | Date          |  |             |     |     |     | ServiceType PeriodSchedule InstructionalMinutes AttendanceMinutes AbsentMinutes ActualDavsAttendanceReported PossibleDavsAttenda |     |
| 1234                             | 123456789                                  | Anna             | Student  | 09/03/2019 F  |  |             |     |     |     | 0,000                                                                                                    | 1.0 |
| 1234                             | 123456789                                  | Anna             | Student  | 09/04/2019 F  |  |             | 376 | 376 |     | 1.000                                                                                                    | 1.0 |
| 1234                             | 123456789                                  | Anna             | Student  | 09/05/2019 P  |  | A ADV       | 108 | 108 |     | 1.000                                                                                                    | 1.0 |
| 1234                             | 123456789                                  | Anna             | Student  | 09/06/2019 F  |  |             | 376 | 376 |     | 1,000                                                                                                    | w   |
| 1234                             | 123456789                                  | Anna             | Student  | 09/09/2019 F  |  | A ADV       | 108 | 108 |     | 1.000                                                                                                    | 1.0 |
| 1234                             | 123456789                                  | Anna             | Student  | 09/10/2019 P  |  |             | 376 |     | 376 | 0.000                                                                                                    |     |
| 1234                             | 123456789                                  | Anna             | Student  | 09/11/2019 F  |  |             |     |     |     | 1,000                                                                                                    | 1.0 |
| 1234                             | 123456789                                  | Anna             | Student  | 09/12/2019 P  |  | <b>BADV</b> | 373 |     | 373 | 0.000                                                                                                    | LО  |
| 10.334                           | 133466700                                  |                  | .        | on a secretia |  |             |     |     |     | <b>LODGE</b>                                                                                                    |     |

Attendance Audit Report - Detail Type, HTML Format

### **Report Layout**

#### **Summary Report Type**

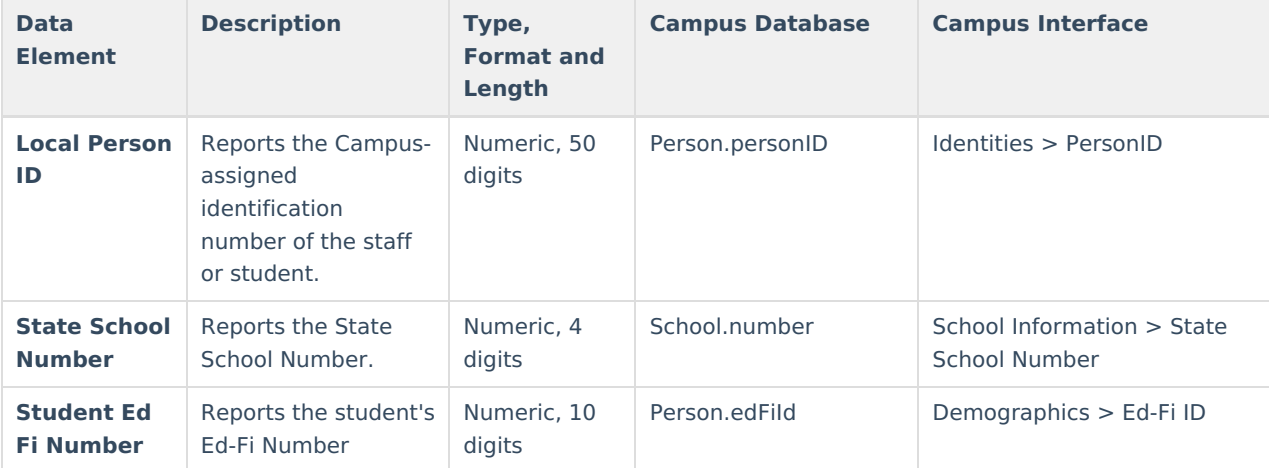

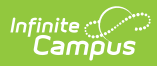

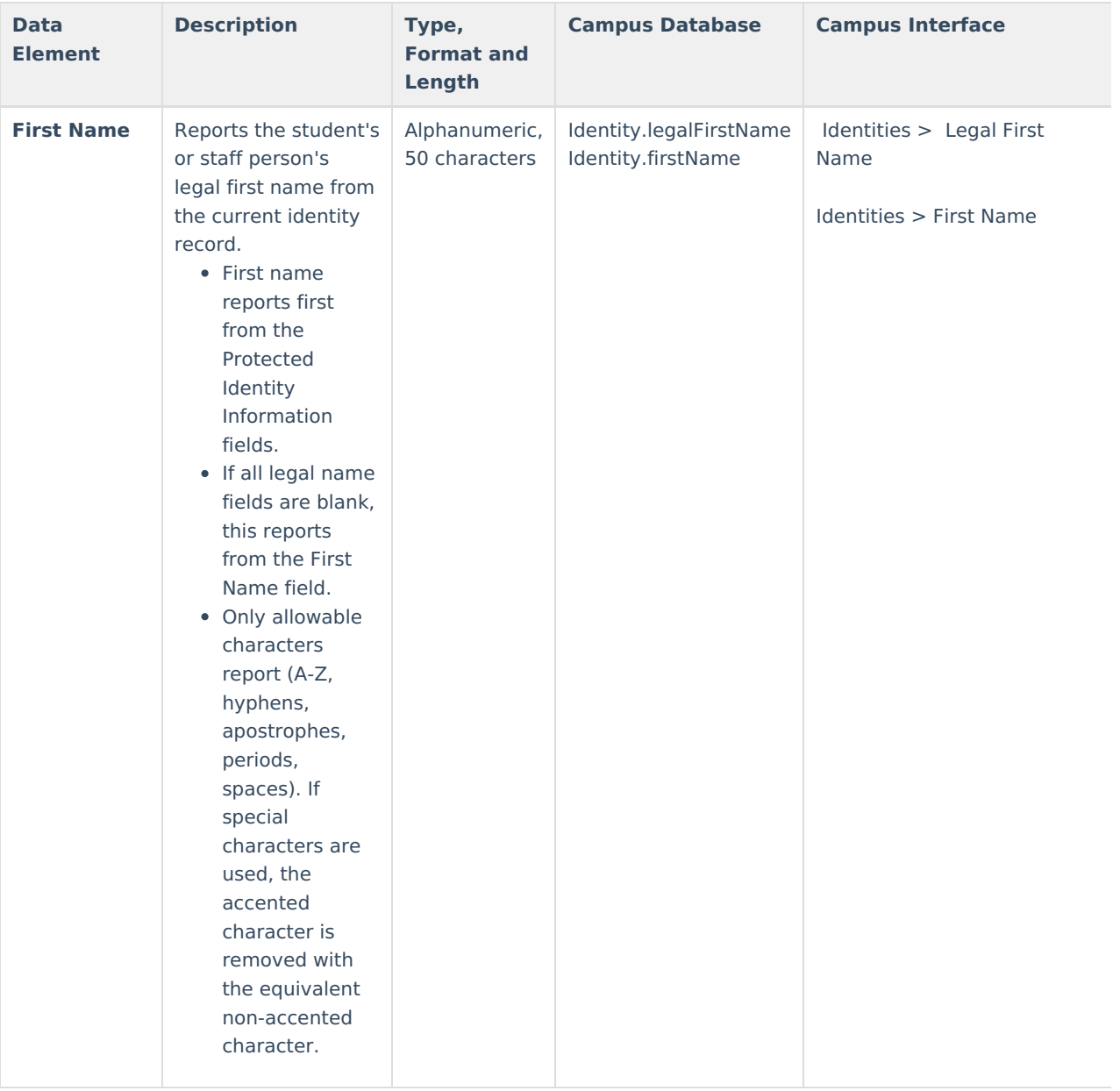

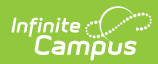

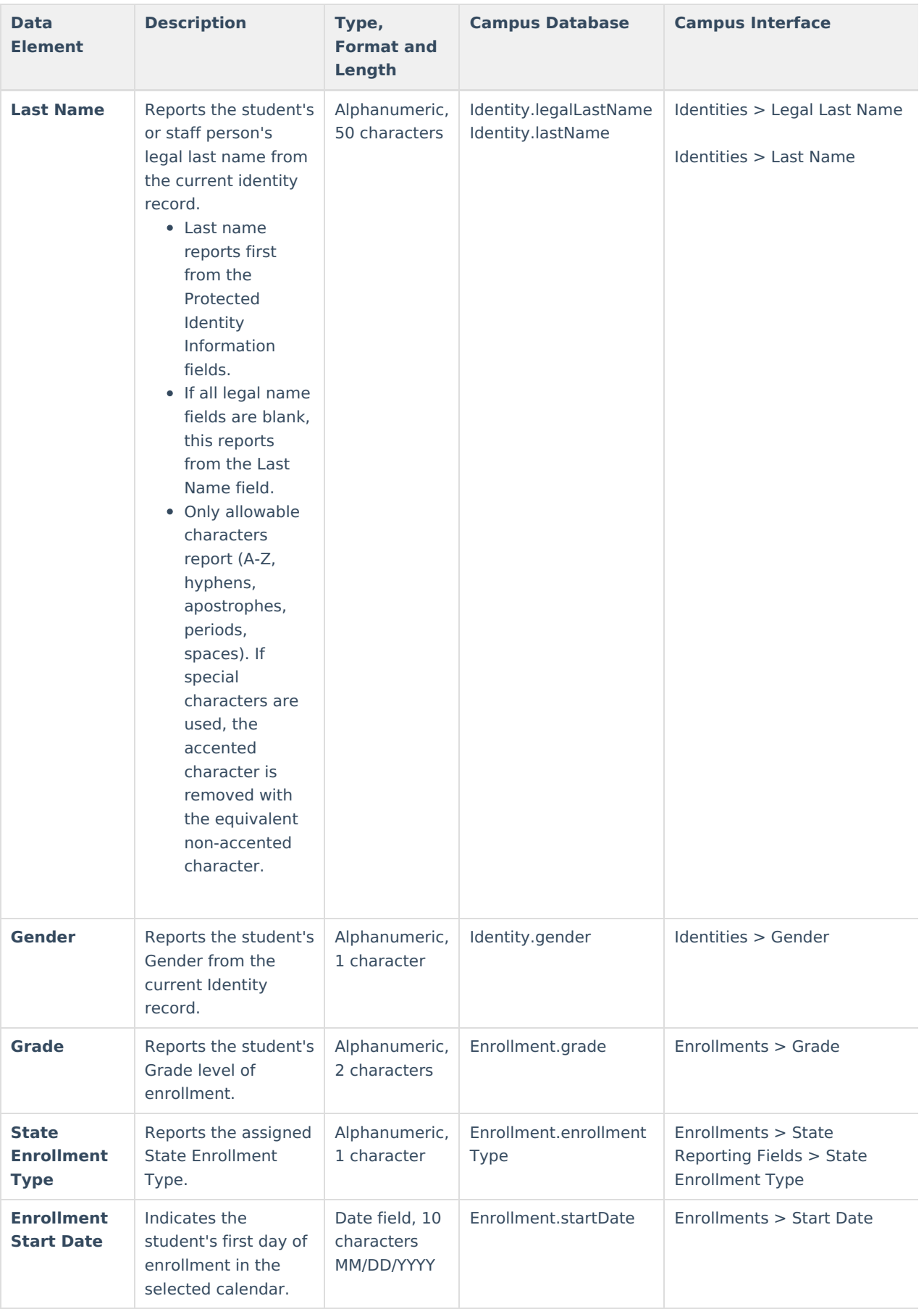

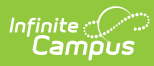

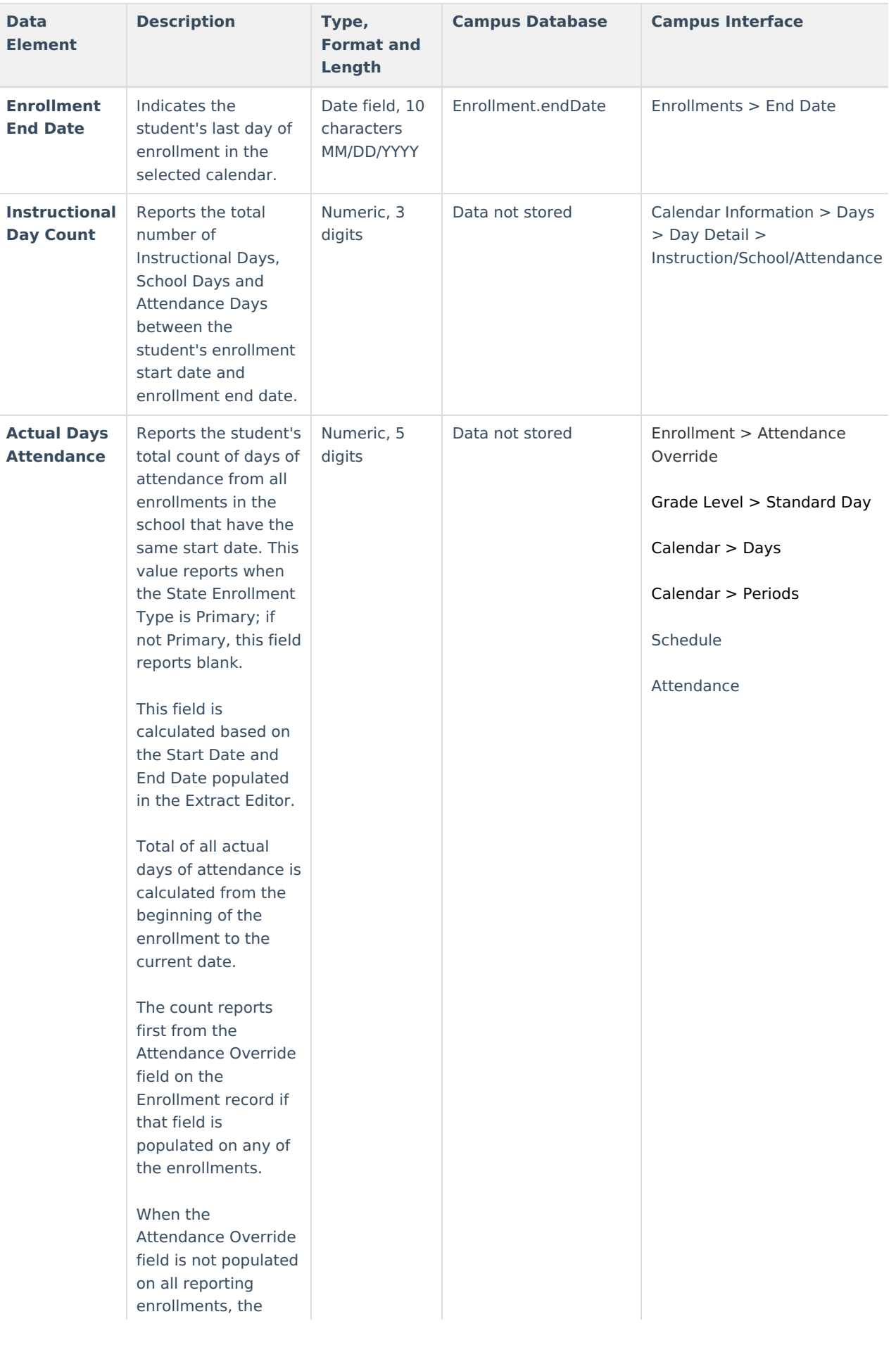

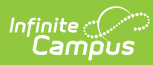

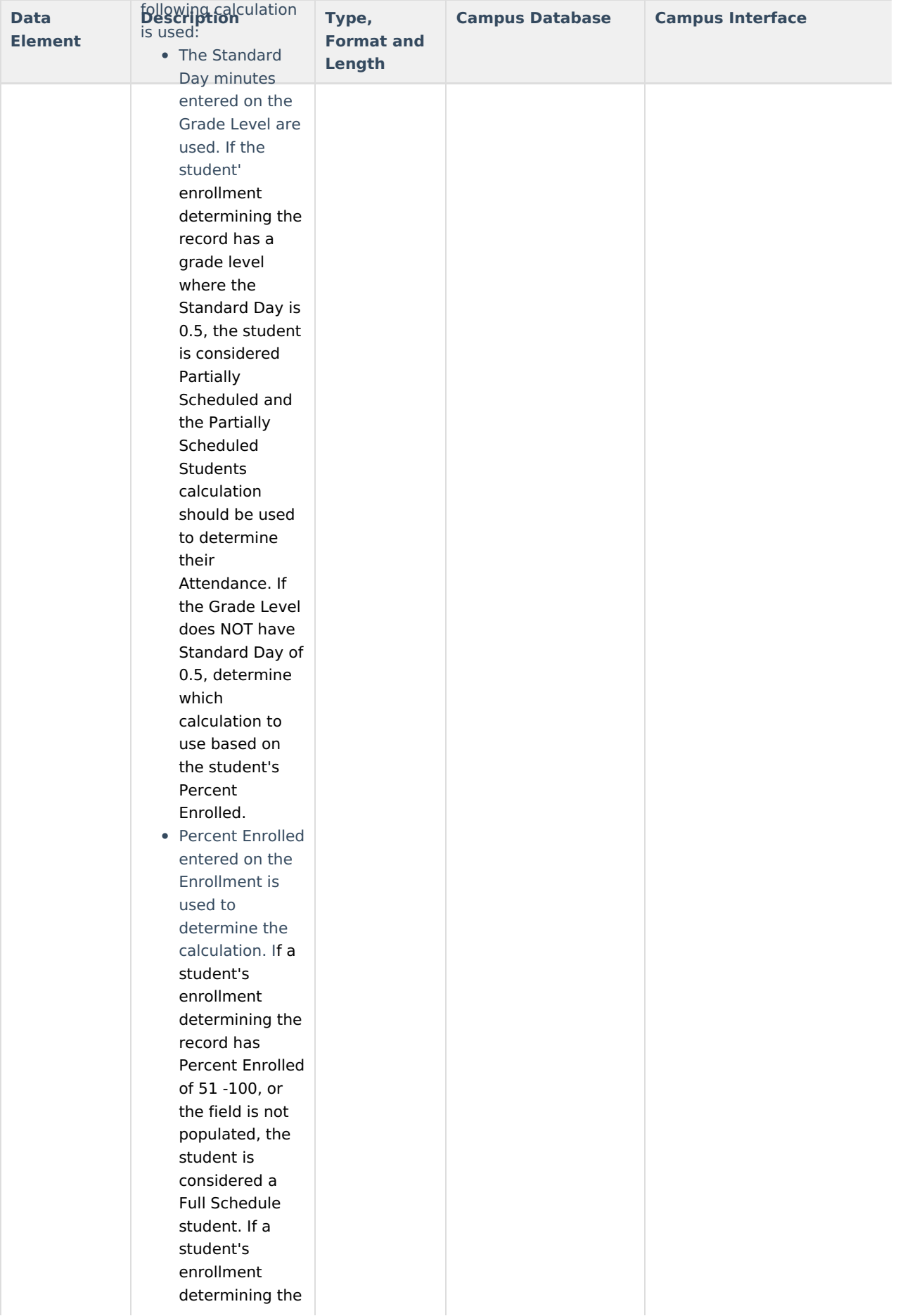

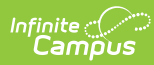

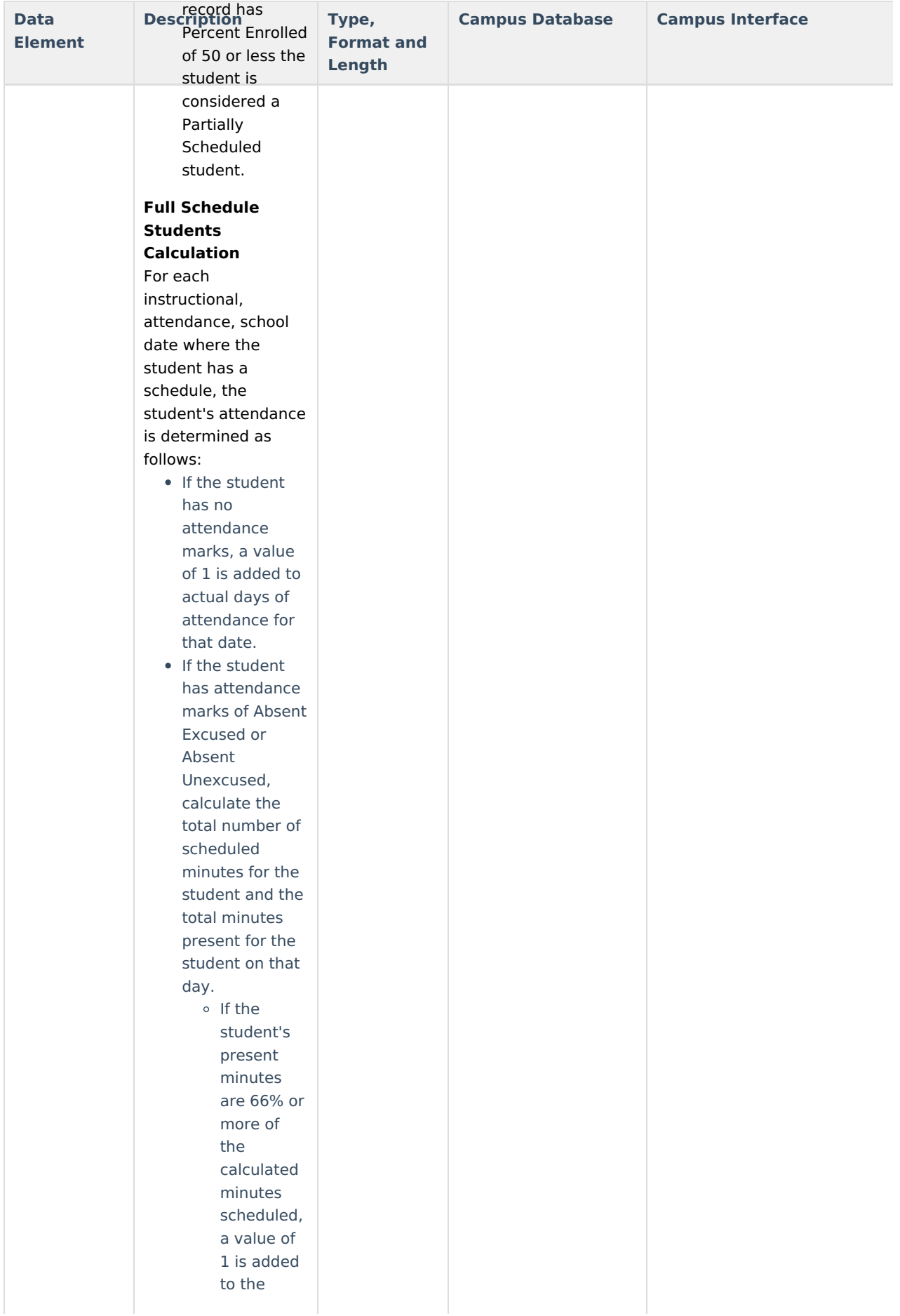

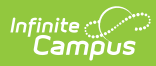

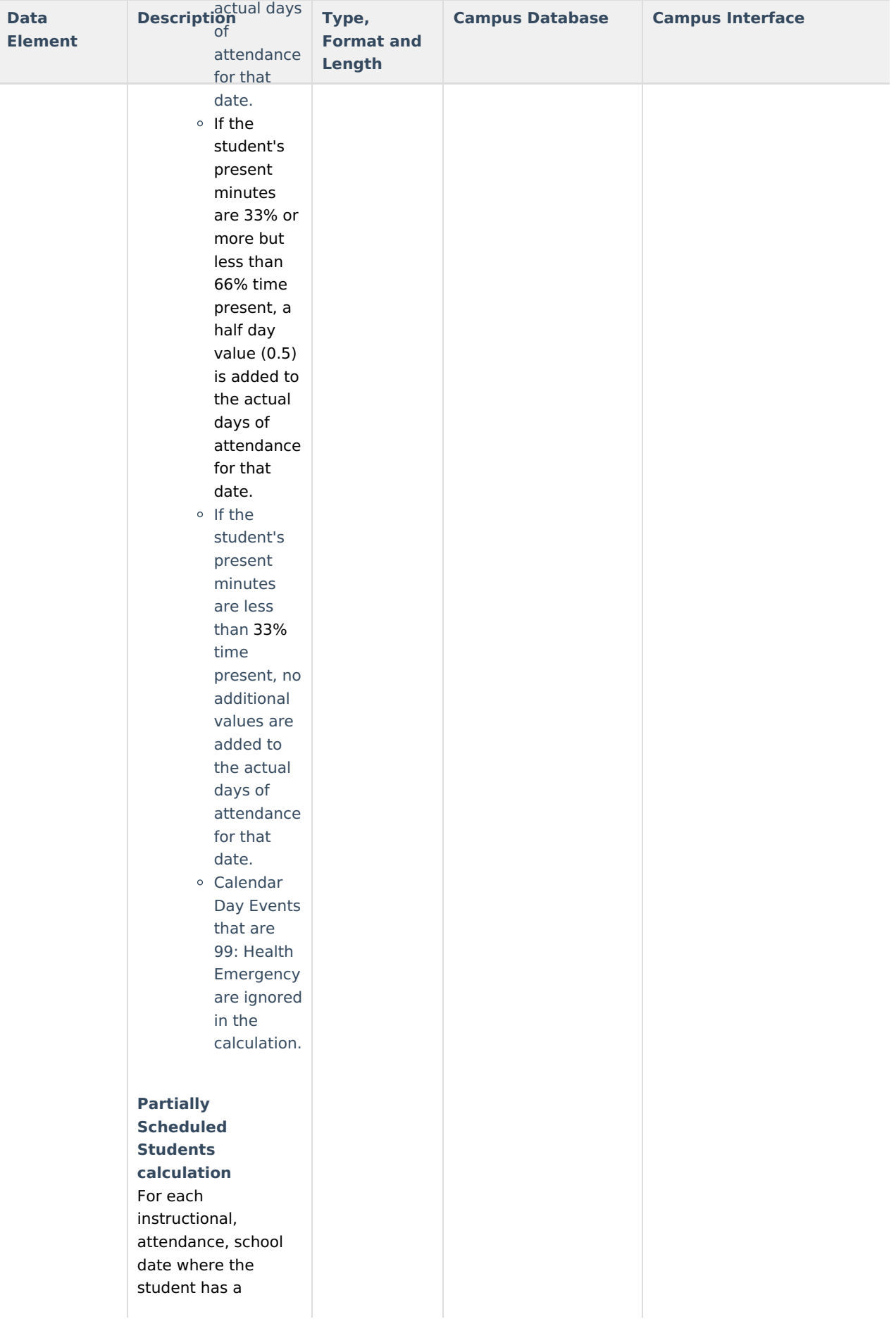

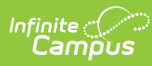

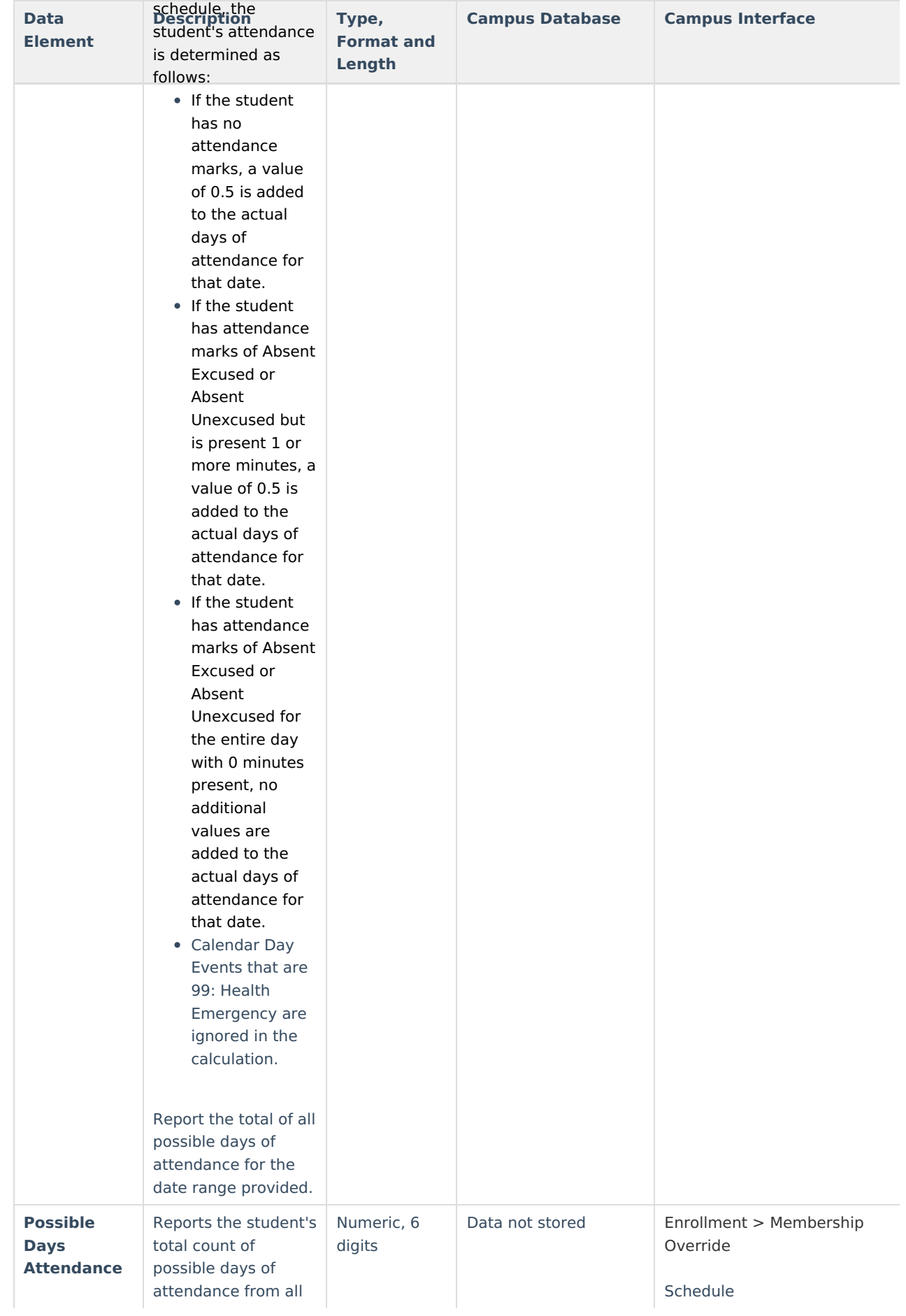

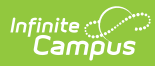

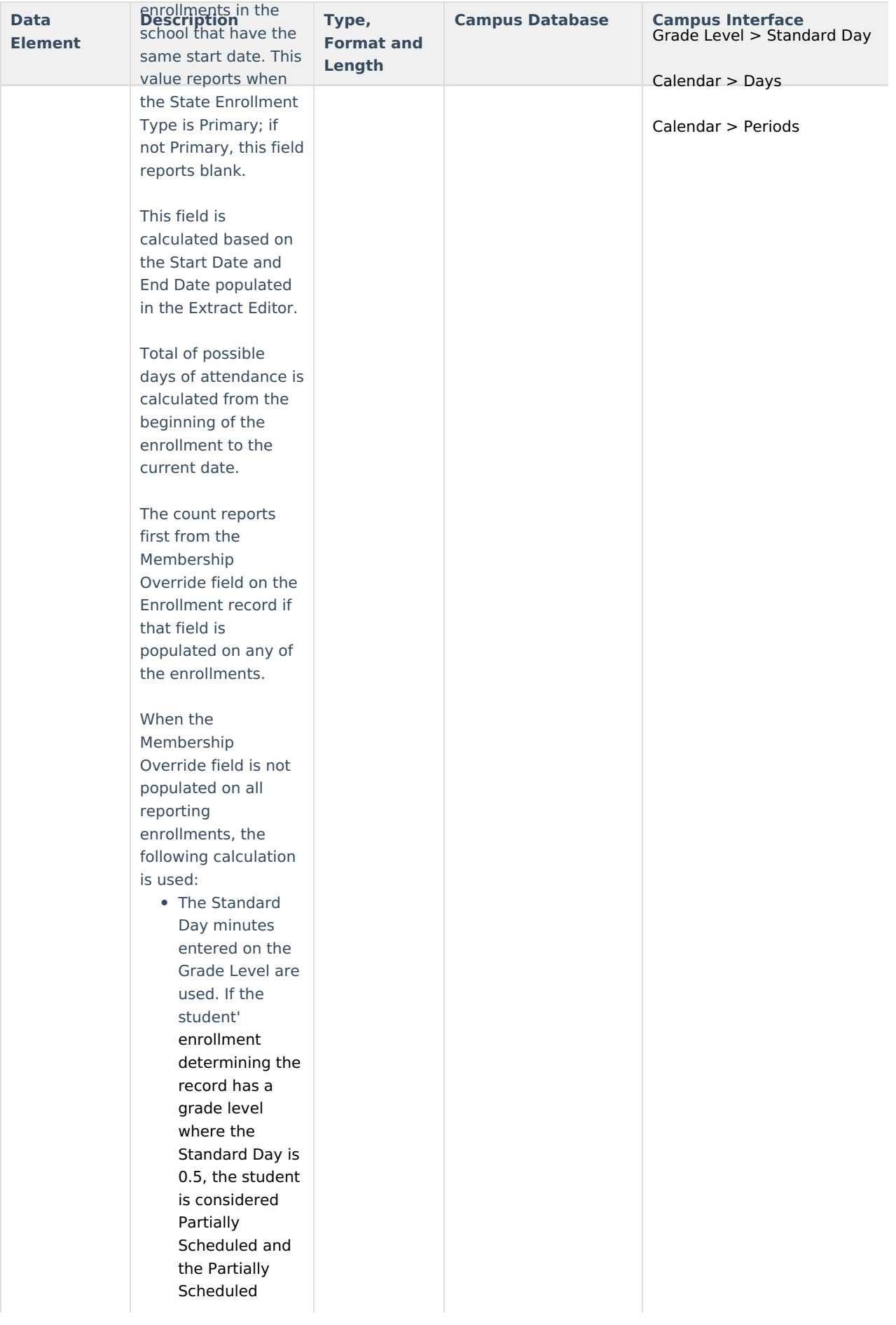

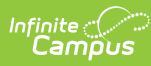

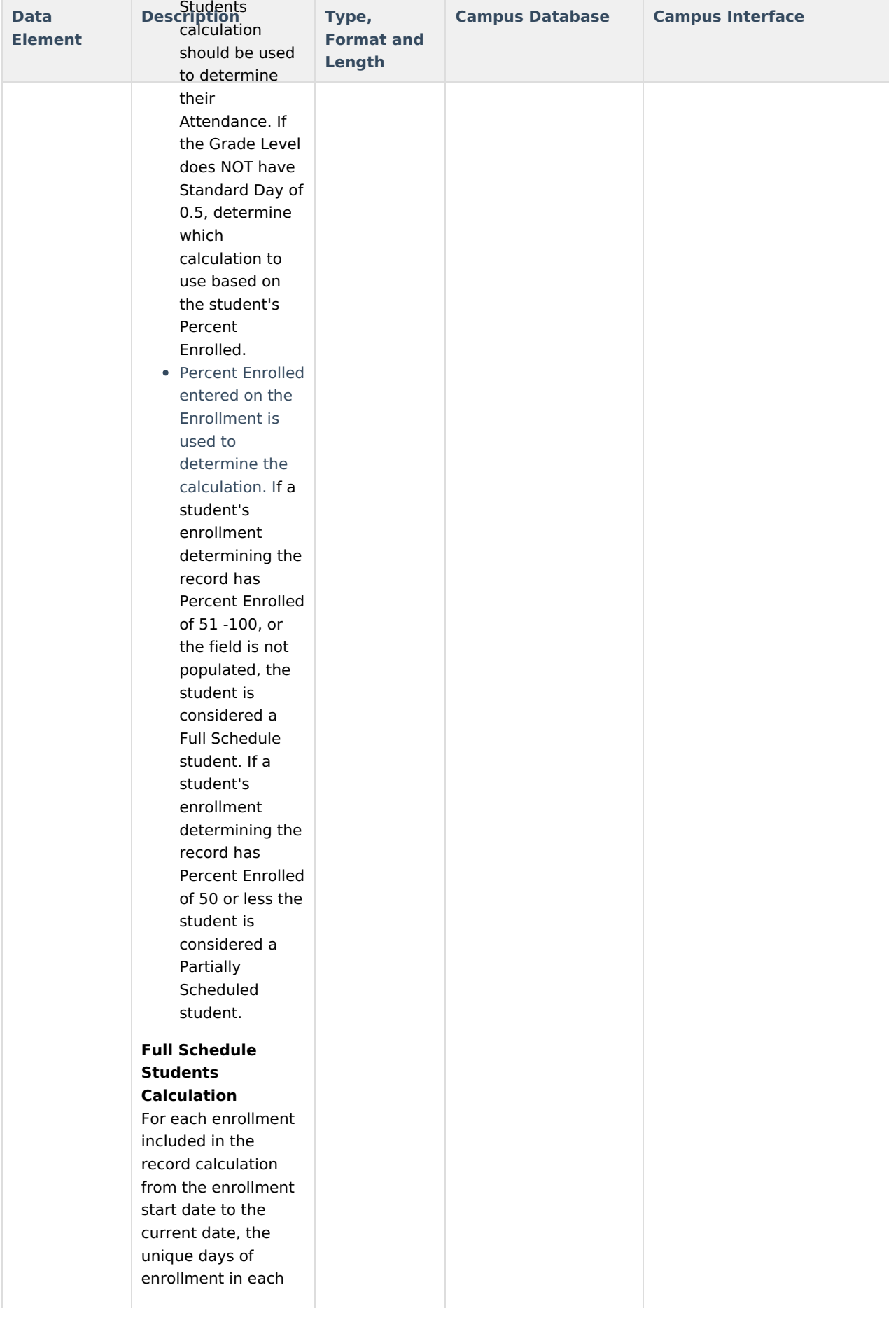

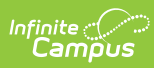

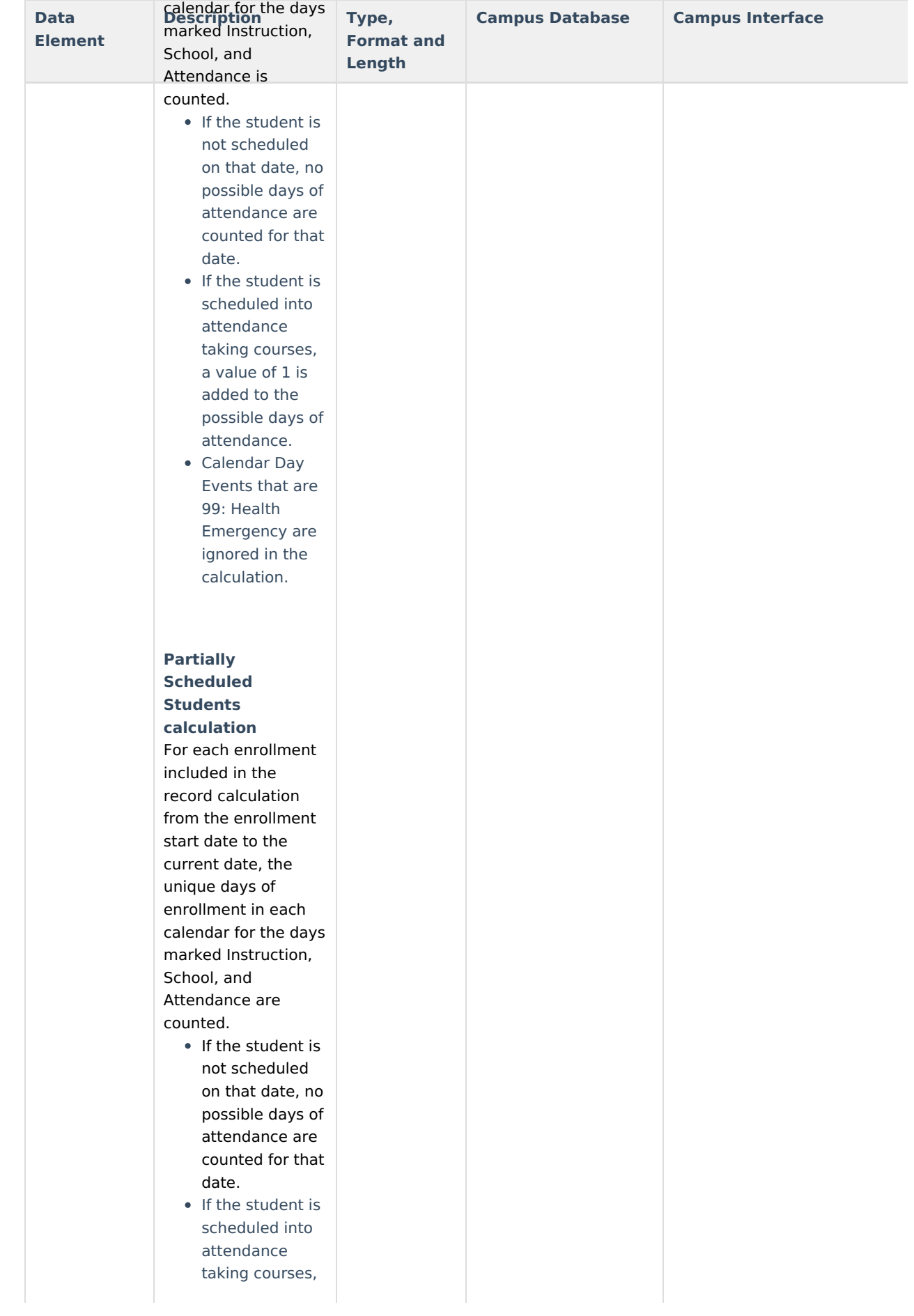

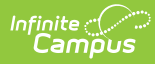

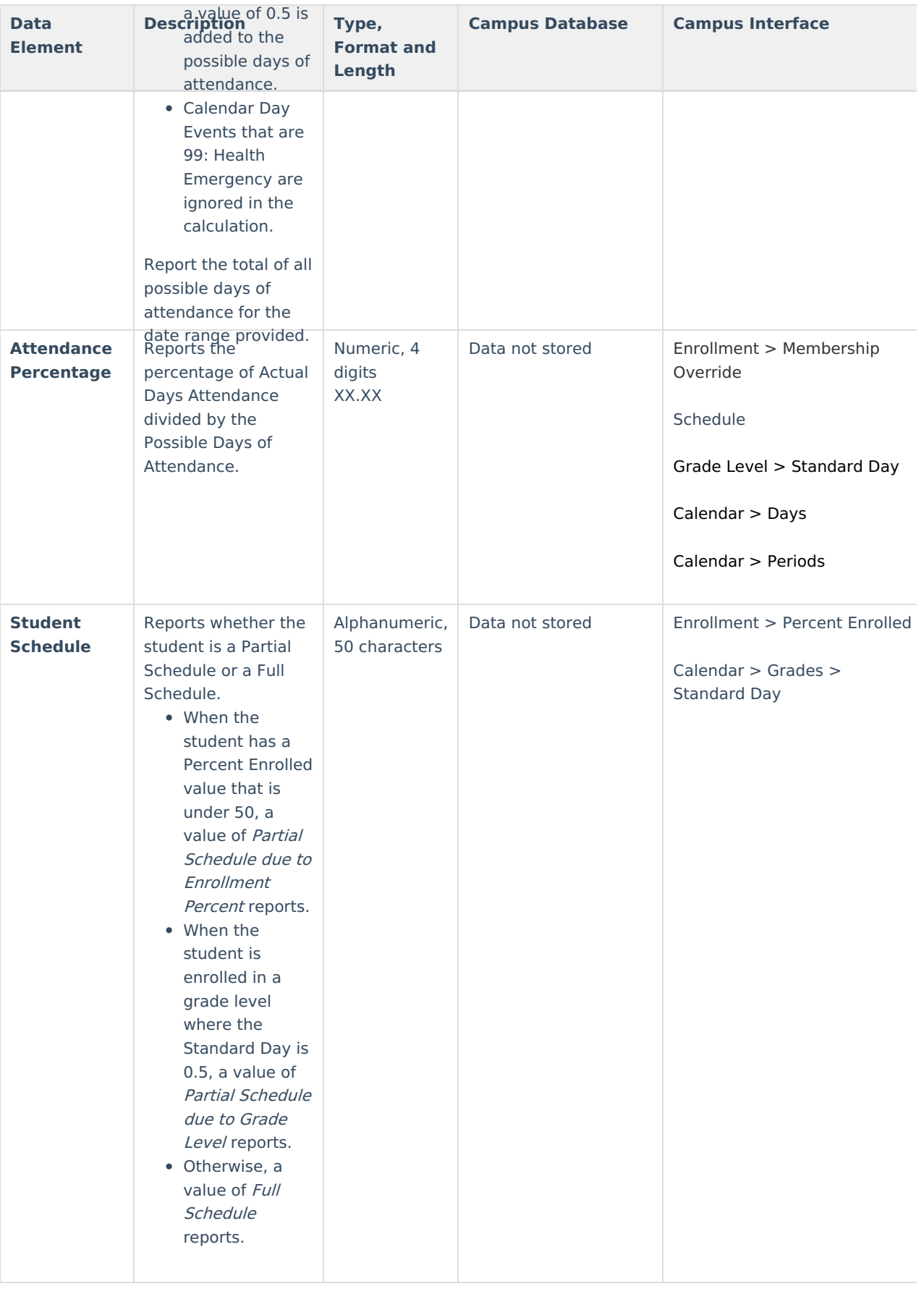

### **Detail Report Type**

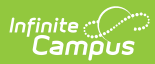

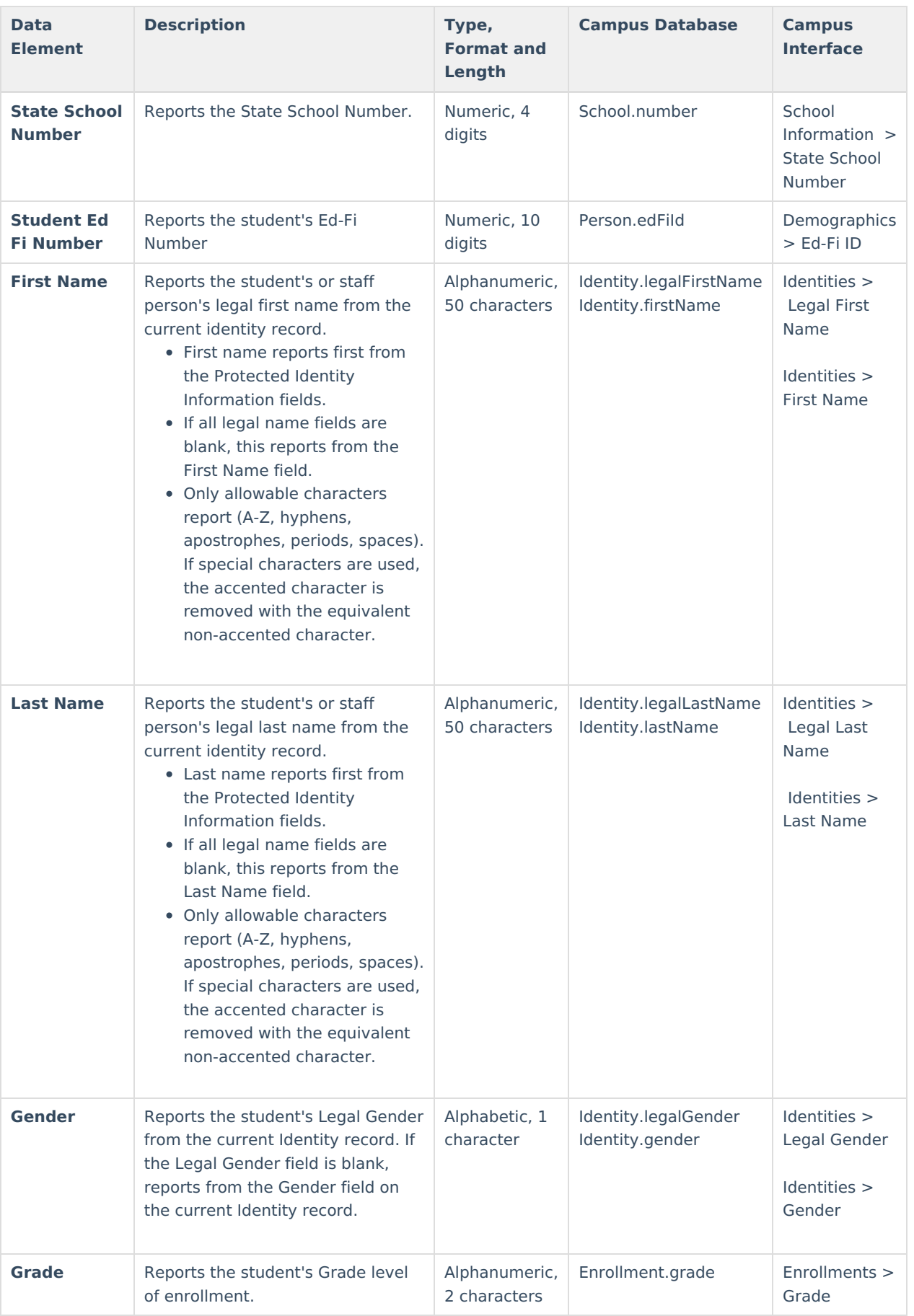

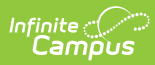

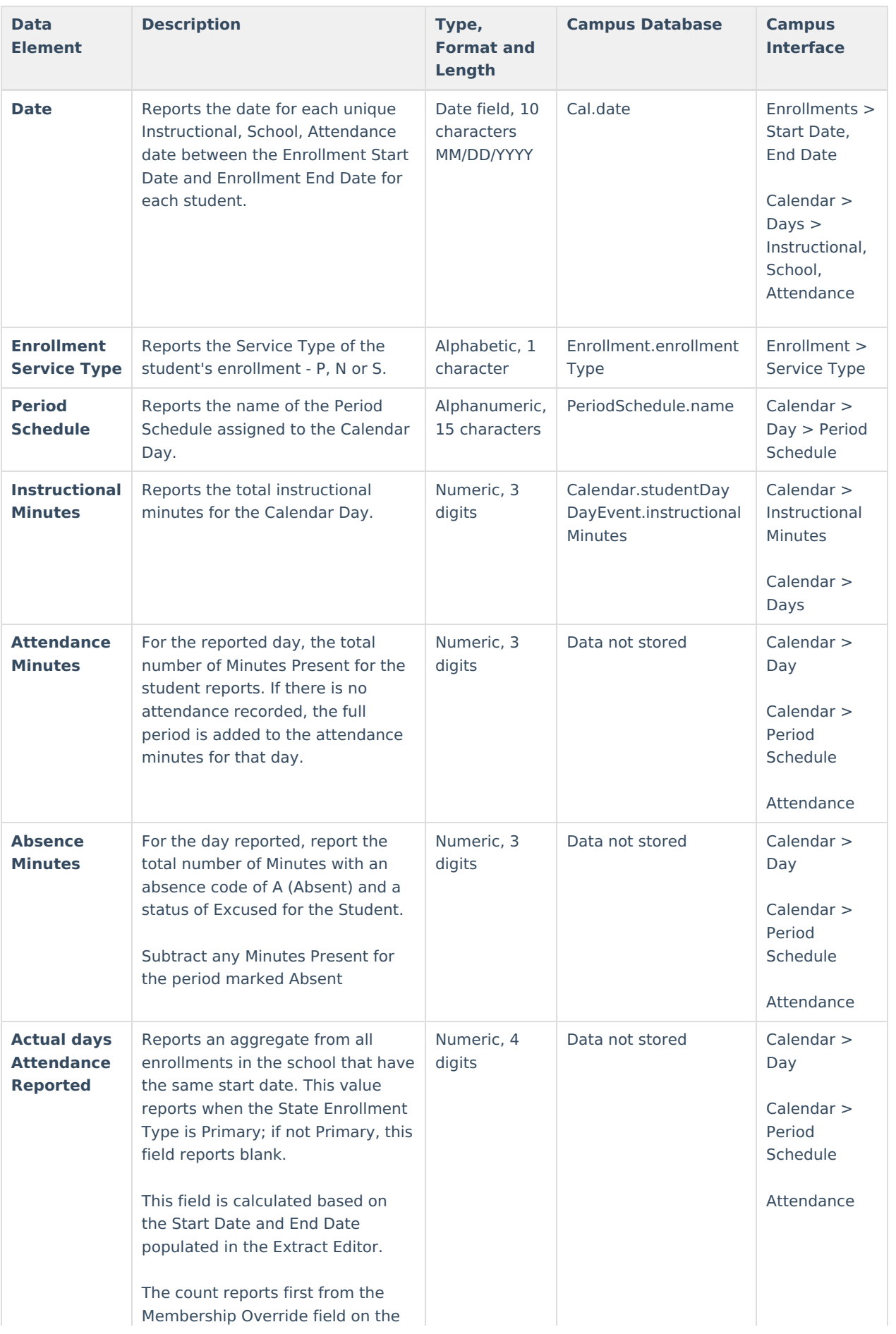

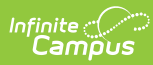

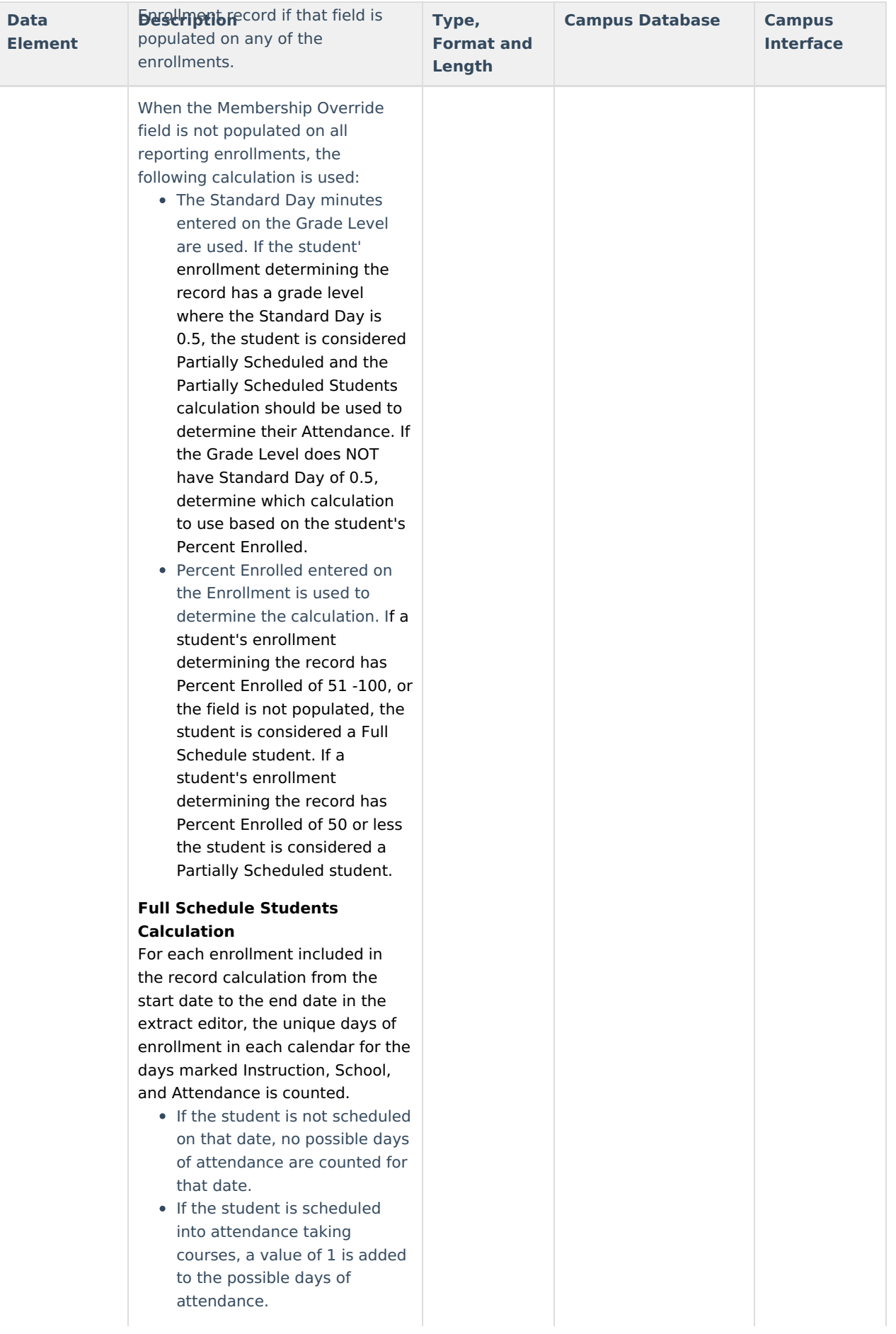

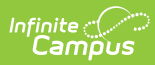

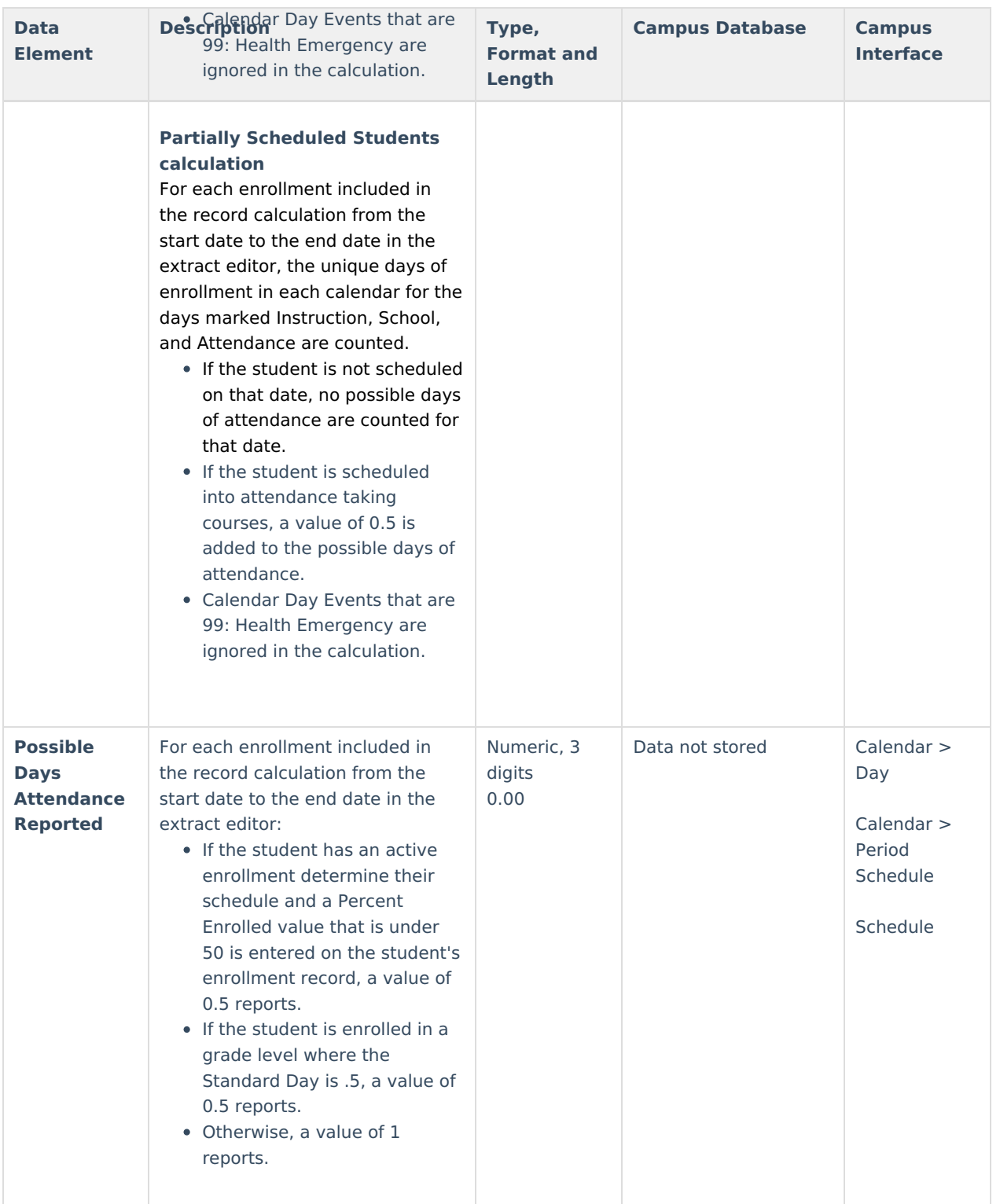

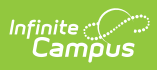

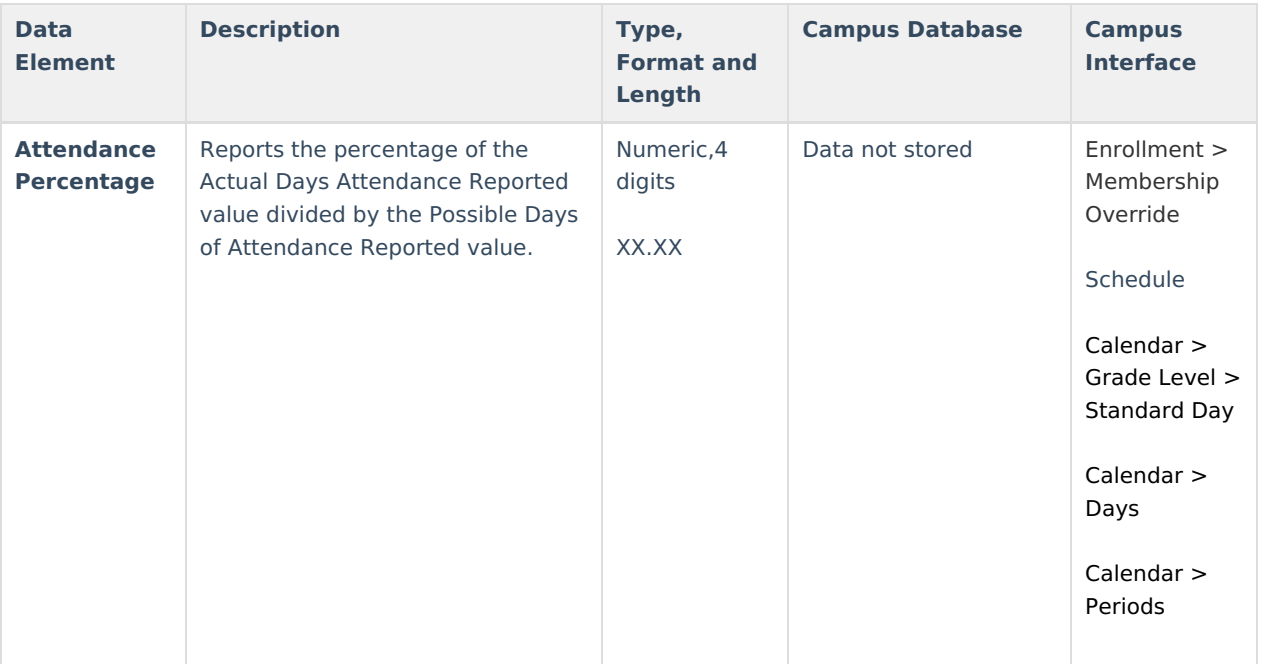